## SMART.

Profitez de la sécurité, l'intégrité et la vitesse d'un VPN sans le coût ou l'ennui d'un VPN.

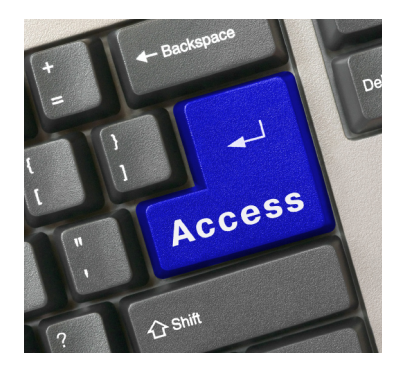

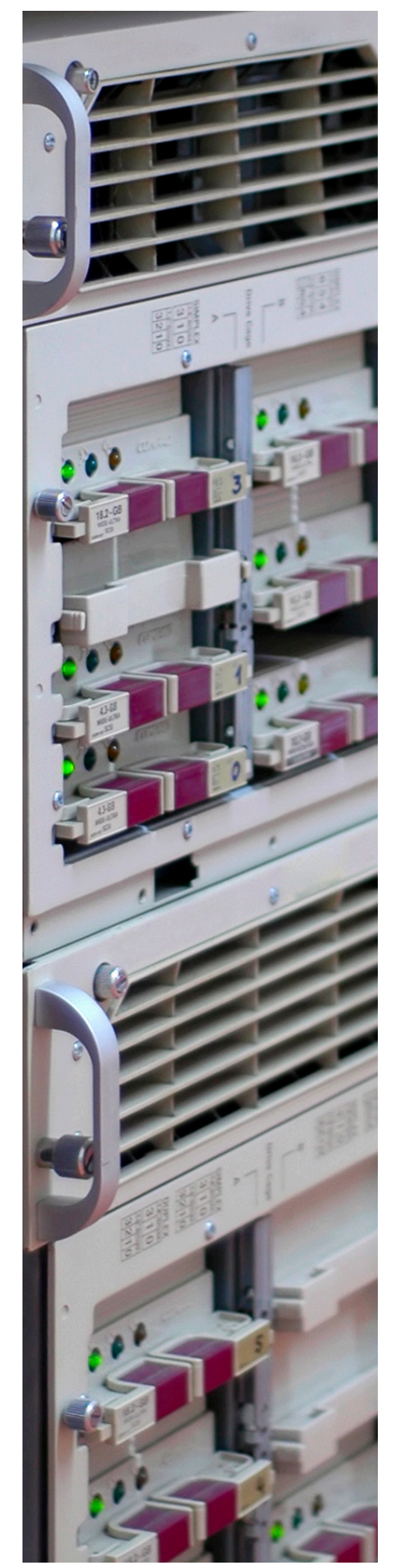

IntegraLink™ SMART™ est rapide et sûr. Vous avez entendu les avantages et les inconvénients d'un VPN si vous avez parlé avec quelqu'un qui en a installé un. Vous savez qu'un VPN est plus rapide et beaucoup plus sécurisé qu'une connexion modem, mais vous savez aussi qu'un VPN coûte cher et qu'il met beaucoup de temps d'installer et configurer. IntegraLink peut se servir de votre VPN pour se connecter à votre système de gestion des données (DMS) si vous avez un VPN, sinon nous suggérerons que vous profitez de SMART.

La technologie SMART (Secure Managed Automotive Real-Time) d'IntegraLink vous offert les avantages d'un VPN sans les inconvénients. SMART est un logiciel que nous avons développé qui s'installe sur n'importe quel PC à votre concession tel qu'il a une connexion avec votre DMS. Une fois installé, SMART crée une connexion sécurisée avec le serveur d'IntegraLink. SMART initie la connexion dans une façon où les ordinateurs d'IntegraLink sont les seuls qui peuvent accéder votre système ; SMART est invisible de l'extérieur de la concession.

La connexion entre SMART et IntegraLink est validé par la cryptographie clépublique pour assurer qu'il y a une connexion sûre. Cette connexion sécurisée est vachement plus rapide qu'une connexion modem. Eliminer le modem élimine aussi le besoin de le réparer et évite des problèmes téléphoniques.

IntegraLink offert gratuitement à ses clients SMART.

Configuration Requise par SMART

On peut installer SMART sur n'importe quel PC tant qu'il a Windows 2000, Windows 2003 Serveur, Windows XP ou Windows Vista.

Le PC doit pouvoir accéder votre système de gestion des données et il doit rester allumé tout le temps.

SMART a besoin d'environs 1Mo de mémoire sur le disque dur.

Le PC doit avoir Microsoft .Net Framework. Le fichier d'installation le téléchargera et installera automatiquement si ce n'est pas présent. Il prend environs 300 Mo.

## Questions and Réponses

**Est-ce que SMART fonctionnera sur un PC avec Windows 95?** Non, le PC doit avoir une version Windows (32 bit), tel que Windows 2000, Windows Serveur 2003, Windows XP ou Windows Vista.

**Est-ce que vous avez besoin d'accès exclusif du PC ?** Non, on peut se servir du PC pour d'autres activités. Nous nous connectons à votre système de gestions des données par votre ordinateur.

**Est-ce que SMART est comme LogMeIn, GoToMyPC ou PC Anywhere?** Pas du tout. Ces applications permettent un utilisateur de l'extérieur de se servir du PC. SMART crée une connexion depuis le serveur IntegraLink jusqu'au système de gestion des données (DMS) par votre PC.

**Comment peux-je être sûr(e) que mon PC a les connexions nécessaires ?** Si le PC peut accéder le système de gestion des données avec leur logiciel, il a la connexion au système qui est requise pour SMART ; si cette application n'est pas présente, le PC a peut-être de l'accès nécessaire quand même. Si le PC a la capacité de regarder les sites web ou votre e-mail, il a la connexion requise.

**Comment peux-je trouver l'adresse IP du DMS ?** Vous devriez pouvoir trouver l'adresse IP dans le logiciel du DMS qui est installé sur vos ordinateurs (par exemple, pour Reynolds, c'est dans ERA Link). Sinon, votre administrateur du DMS peut la fournir. L'adresse IP se ressemble à 129.168.1.44 par exemple; chacun des quatre sections peut être entre un et trois nombres.

**Cela met combien de temps, d'installer SMART?** Un peu près de cinq minutes si vous avez déjà installé Microsoft .Net Framework 2.0. Le téléchargement et l'installation de .Net Framework dépend de la vitesse de votre connexion internet et la vitesse de votre ordinateur.

**Le PC sur lequel on veut installer SMART n'est pas allumé pendant la nuit. Est-ce que ça va aller ?** Non, le PC doit rester allumé 24 sur 24, 7 sur 7.

**Combien coûte SMART?** Integralink fourni à nos clients cette application gratuitement.

**Je n'ai pas Microsoft .Net Framework. Ça coûte combien ?** C'est gratuit. Le fichier d'installation de SMART obtiendra et installera .Net Framework automatiquement si ce n'est pas déjà installé.

**Est-ce que SMART ralentira mon PC ?** Non, c'est une petite application qui fourni seulement le lien secoure par le PC. Vous verrez une icône SMART à côté de l'horloge, mais SMART n'ouvrira pas de fenêtres sur le bureau.

**Est-ce qu'il me faut un VPN pour me servir de SMART ?** Non, SMART remplace le besoin d'un VPN.

**Vous pourrez accéder quoi sur mon DMS ?** SMART nous permet de nous connecter à votre DMS et d'accéder seulement les applications et les fonctions que vous nous permettez d'utiliser.

**Est-ce qu'un pirate informatique pourra se servir de SMART pour accéder mon DMS ?** Non, de l'extérieur du concession, SMART est invisible. SMART se connecte au serveur IntegraLink pour lancer la connexion.

**Est-ce que je devrais installer SMART sur plusieurs ordinateurs au cas où l'installation principale cesse de marcher, vous pouvez vous connecter par le soutien ?** Non. La plupart du temps, SMART doit être installé sur qu'un seul PC.

© 2007 by the IntegraLink division of The Cobalt Group. All rights reserved.

IntegraLink and SMART are trademarks of IntegraLink. All other products or services mentioned are the property of their respective owners.

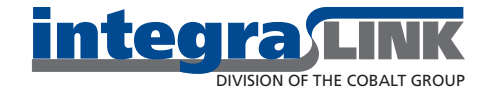

Columbus, Ohio • 614.324.7800